## H5P\_SET\_FCLOSE\_DEGREE

Expand all Collapse all

- Jump to ...
- [Summary](#page-0-0)
- [Description](#page-1-0)
- [Example](#page-1-1)
- Switch language ...
- $\bullet$  C
- $\bullet$  C++
- FORTRAN

JAVA **[Summary](#page-0-0) [Description](#page-1-0)** [Example](#page-1-1) JAVA FORTRAN  $C++$ C

## H5P\_SET\_FCLOSE\_DEGREE

Sets the file close degree

<span id="page-0-0"></span>**Procedure:** H5P\_SET\_FCLOSE\_DEGREE ( fapl\_id, fc\_degree )

**Signature:**

```
herr_t H5Pset_fclose_degree(
                   hid_t fapl_id, 
                   H5F_close_degree_t fc_degree
 )
```
Fortran90 Interface: h5pset\_fclose\_degree\_f

```
SUBROUTINE h5pset_fclose_degree_f(fapl_id, degree, hdferr) 
  IMPLICIT NONE
  INTEGER(HID_T), INTENT(IN) :: fapl_id ! File access property list identifier
                                     ! Info about file close behavior
                                         ! Possible values:
                                         ! H5F_CLOSE_DEFAULT_F
                                         ! H5F_CLOSE_WEAK_F
                                         ! H5F_CLOSE_SEMI_F
                                         ! H5F_CLOSE_STRONG_F
  INTER, INTERT(OUT) :: hdferr ! 0 on success and -1 on failure
END SUBROUTINE h5pset_fclose_degree_f
```
**Parameters:**

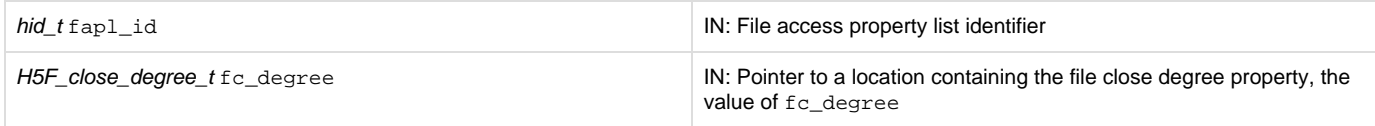

<span id="page-1-0"></span>**Description:**

H5P\_SET\_FCLOSE\_DEGREE sets the file close degree property fc\_degree in the file access property list fapl\_id.

The value of fc\_degree determines how aggressively H5F\_CLOSE deals with objects within a file that remain open when H5F\_CLOSE is called to close that file. fc\_degree can have any one of four valid values:

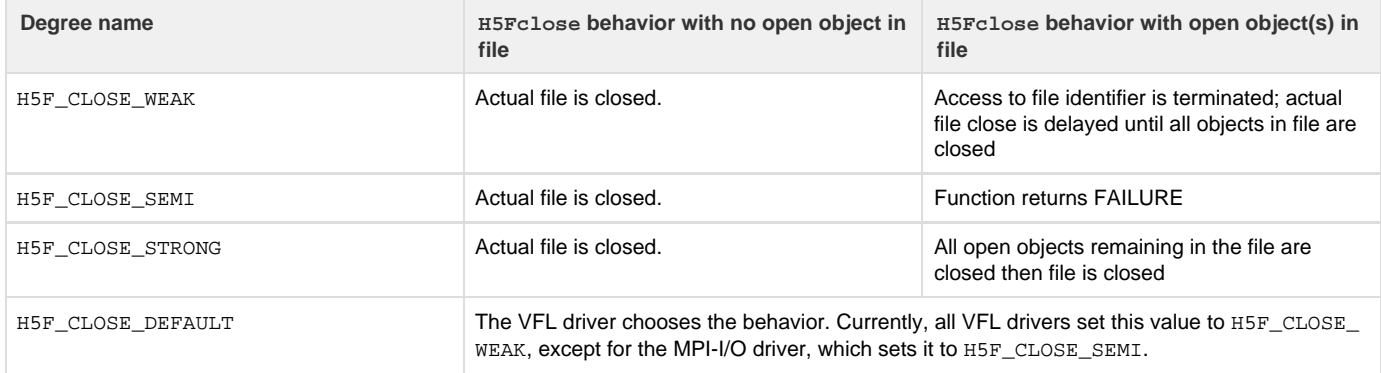

Note that if a file is opened multiple times without being closed, each open operation must use the same file close degree setting. For example, if a file is already open with H5F\_CLOSE\_WEAK, an [H5F\\_OPEN](https://confluence.hdfgroup.org/display/HDF5/H5F_OPEN) call with H5F\_CLOSE\_STRONG will fail.

**Returns:**

<span id="page-1-1"></span>Returns a non-negative value if successful. Otherwise returns a negative value.

**Example:**

Coming Soon!

**History:**

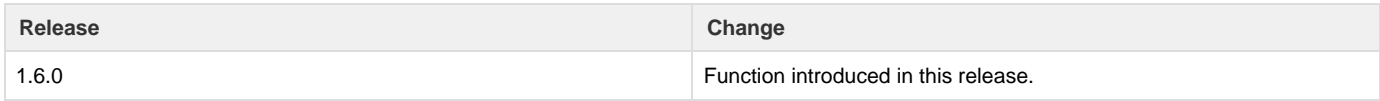

--- Last Modified: July 25, 2019 | 02:46 PM